# How to copy and paste SLOs from a Course Outline of Record to a Syllabi Template.

Before you begin download the *Norco College Accessible Syllabi Template* and save.

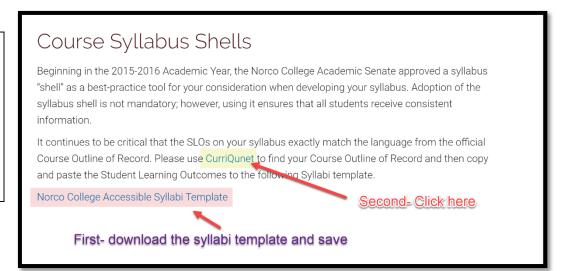

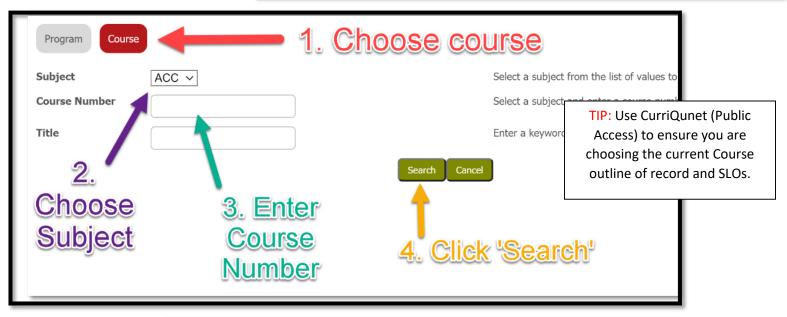

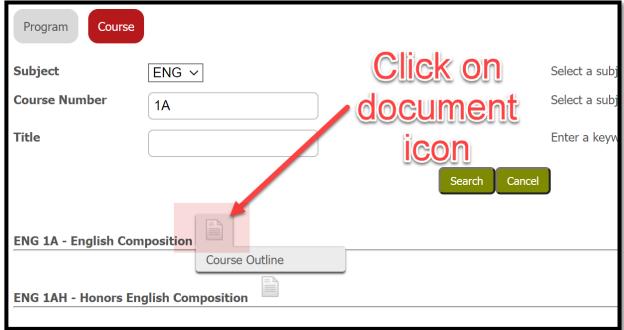

Discipline: English RIVERSIDE COMMUNITY COLLEGE DISTRICT INTEGRATED COURSE OUTLINE OF RECORD ENGLISH 1A Lecture Hours: 72 000
Lab Hours: 18.000
Outside-of-Class Hours: 144.000
Total Student Learning Hours: 234.000
Units: 4.00 Grading Methods: Letter G Prerequisite: ESL-50 or ENG-50 or ENG-80 or qualifying placement Course Credit Recommendation: Degree Credit Emphasizes and develops skills in critical mading and academic writing. Reading and writing assignments include exposition, argumentation, and academic research. Students will produce a minimum of 10,000 words of instructor-evaluated writing. Classroom instruction integrates writing lat a activities. Sudenth may not receive credit for both EMG-1A and EMG-1AM-12 hours lecture and 16 hours abstratory. (TBA option) Short Description for Class Schedule

#### Entrance Skills:

on the course, students should be able to demonstrate the following skills

- Distinguish main idea from evidence in texts and arguments.
   ENG-50. Distinguish among rhetorical strategies, main idea, and evidence in non-fiction texts.
   ENG-80. Employ effective reading strategies for active, critical reading (including pre-reading and post-reading).
- Construct unified, organized essays, largely free of disruptive errors, which employ various rhetorical strategies, perspectives, and concrete evidence in support of arguable thesis
  - storical strategies, perspectives, and concrete evidence in support of arguanic means terminate.

    E.S.L.-O. Write tent-based desays, (700-1250 words or more) that respond to college-level readings Leurist Patalonis Resource 1185-1355), employ a flexible variety of rhetorical strategies, integrate support, and show proficiency in the conventions of standard American English that is largely free of disruptive errors in written language.

    E.N.S.O. Construct unified, organized, primarily text-based essays, largely free of disruptive errors, which employ various infencial strategies perspectives, and concrete evidence in MLA formar in support of arguable thesis statements.

    E.N.S.O. Compose infelligible multi-paragraph ressays that employ reduces them this paragraph ressays that employ reduces them this paragraph ressays that employ reduces institutions until paragraph ressays that employ reduces interesting the says that employ reduces interesting and communicating a controlling idea.
- monstrate writing as a process which includes pre-writing, drafting, and revising essays.

   ESL-50 White tackbead essays (700-1,250 words or more) that respond to college-level readings (Looke Massuer 105-1305), employ a flooble variety of redotical strategies, tretgrafe newly-acquired, advanced academic vocabulary, include an effective fless that perportial support and show proficiency in the conventions of standard American English that is largely free of disruptive errors in written language.
  - . ENG-50 Demonstrate writing as a process which includes pre-writing, drafting, and revising

Course Objectives:
Upon successful completion of the course, students should be able to demonstrate the following activities:

- Analyze rhetorical strategies, reliability, ideas, and evidence in non-fiction texts of varied difficulty.
   Find, eviduate, analyze, interpret, and engage with primary and secondary sources, meaningfully incorporating them the eazys (chicking paraphrase, cummary, and quotation), using appropriate documentation format.
   Commentation format.
   Commentation format.
   Commentation format.
   Commentation format.
   Commentation format.
   Commentation format.
   Commentation format.
   Commentation format.
   Commentation format.
   Commentation format.
   Commentation format.
   Commentation format.
   Commentation format.
   Commentation format.
   Commentation format.
   Commentation format.
   Commentation format.
   Commentation format.
   Commentation format.
   Commentation format.
   Commentation format.
   Commentation format.
   Commentation format.
   Commentation format.
   Commentation format.
   Commentation format.
   Commentation format.
   Commentation format.
   Commentation format.
   Commentation format.
   Commentation format.
   Commentation format.
   Commentation format.
   Commentation format.
   Commentation format.
   Commentation format.
   Commentation format.
   Commentation format.
   Commentation format.
   Commentation format.
   Commentation format.
   Commentation format.
   Commentation format.
   Commentation format.
   Commentation format.
   Commentation format.
   Commentation format.
   Commentation format.
   Commentation format.
   Commentation format.</
- essays.

  Apply a variety of rhetorical strategies in constructing essays with arguable thesis statements and
- persuasive support.

  5. Organize essays so that paragraphs contribute to the clear, unified development of the thesis.

  6. Write unified paragraphs that make clear points and stay on topic.

  7. Construct timed, in-class and formal, out-of-class essays generally free of disruptive errors.

#### Student Learning Outcomes:

of the course, students should be able to demonstrate the following skills:

- It Construct arguments that explore complex academic issues from more than one perspective by evaluating differing ideas on an issue, testing rival hypotheses, and/or rebutting challenges.

   Critical Thinkings Suderts will be able to demonstrate higher-order himing abilits about issues, problems, and explanations for which multiple solutions are possible. Students will be able to explore problems and, where possible, solve them. Suderts will be able to develop, test and evaluate rival hypotheses. Students will be able to construct sound arguments and evaluate the arguments of others.

Course Content:

## **Find the Student Learning Outcomes in** the course outline of Record

- 5. Organize essays so that paragraphs contribute to the clear, unified development of the thesis.
- Write unified paragraphs that make clear points and stay on topic.
   Construct timed, in-class and formal, out-of-class essays generally free of disruptive errors.

#### **Student Learning Outcomes:**

Upon successful completion of the course, students should be able to demonstrate the following skills:

- Construct arguments that explore complex academic issues from more than one perspective evaluating differing ideas on an issue, testing rival hypotheses, and/or rebutting challenges.

   Critical Thinking: Students will be able to demonstrate higher-order thinking skills about issu problems, and explanations for which multiple solutions are possible. Students will be able to explore problems and, where possible, solve them. Students will be able to develop, test, and evaluate rival hypotheses. Students will be able to construct sound arguments and evaluate the
- 2. Write arguable thesis-driven, text-based, and supported essays of various lengths.

  Communication Skills: Students will be able to communicate effectively in diversor. They will be able to create, express, and interpret meaning in oral, virill also be able to demonstrate quantitative literacy and the ability to numerical methods to analyze, organize, and interpret data.

  Copy

  Search Goo

#### Course Content:

Lecture Content:

- 1. Critical reading and thinking skills
  - a. Analysis of non-fiction texts
  - b. Generation and synthesis of ideas about texts
  - c. Awareness and understanding of basic elements of argumentation in texts i. The assertion and defense of claims

    - ii. The use of sufficient and varied evidence in support of those claims
    - iii. The use of logic/reasoning to construct sound arguments

Highlight SLOs, right click and

click Copy.

Get image descriptions from Google

Inspect

Search Google for "Construct arguments that explore complex academic..." Ctrl+P

Ctrl+C

Ctrl+Shift+I

### **Open the Syllabi Template**

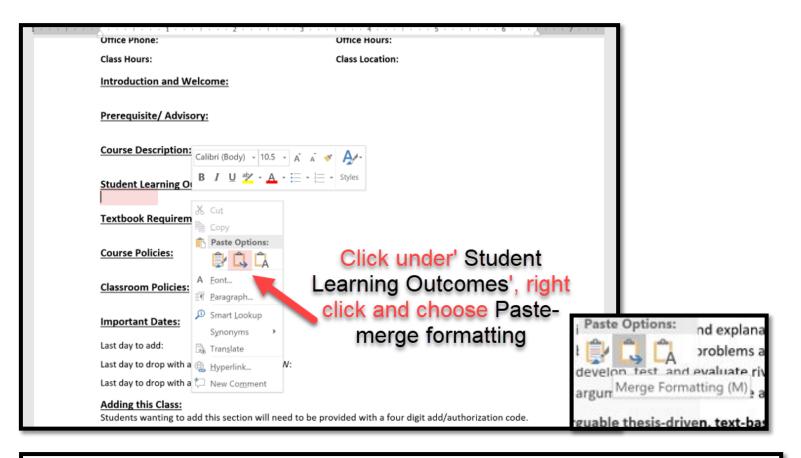

Class Hours: Class Location:

Introduction and Welcome:

Prerequisite/ Advisory:

**Course Description:** 

# You have added your SLOs to your syllabi.

#### **Student Learning Outcomes:**

- 1. Construct arguments that explore complex academic issues from more than one perspective by evaluating differing ideas on an issue, testing rival hypotheses, and/or rebutting challenges.
  - Critical Thinking: Students will be able to demonstrate higher-order thinking skills about issues, problems, and explanations for which multiple solutions are possible. Students will be able to explore problems and, where possible, solve them. Students will be able to develop, test, and evaluate rival hypotheses. Students will be able to construct sound arguments and evaluate the arguments of others.
- 2. Write arguable thesis-driven, text-based, and supported essays of various lengths.
  - Communication Skills: Students will be able to communicate effectively in diverse situations. They will be able to create, express, and interpret meaning in oral, visual, and written forms. They will also be able to demonstrate quantitative literacy and the ability to use graphical, symbolic, and numerical methods to analyze, organize, and interpret data.

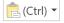

**Textbook Requirements:**